# **Компьютер**

# **§ 5. Процессор и память**

- **§ 6. Устройства ввода**
- **§ 7. Устройства вывода**

# **Компьютер**

# **§ 5. Процессор и память**

# **Процессор**

**Процессор** – это устройство, предназначенное для автоматического считывания команд программы, их расшифровки и выполнения.

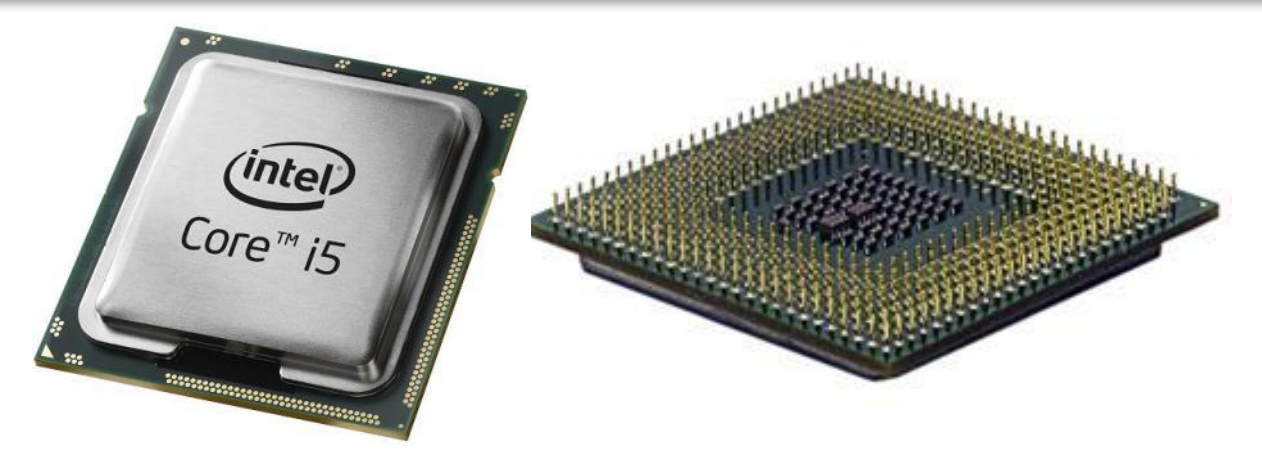

- **•AЛУ = арифметико-логическое устройство**, выполняет обработку данных
- **•УУ = устройство управления**, которое управляет выполнением программы и обеспечивает согласованную работу всех узлов компьютера

#### **Выполнение команд**

#### **Программа** — это последовательность команд процессора.

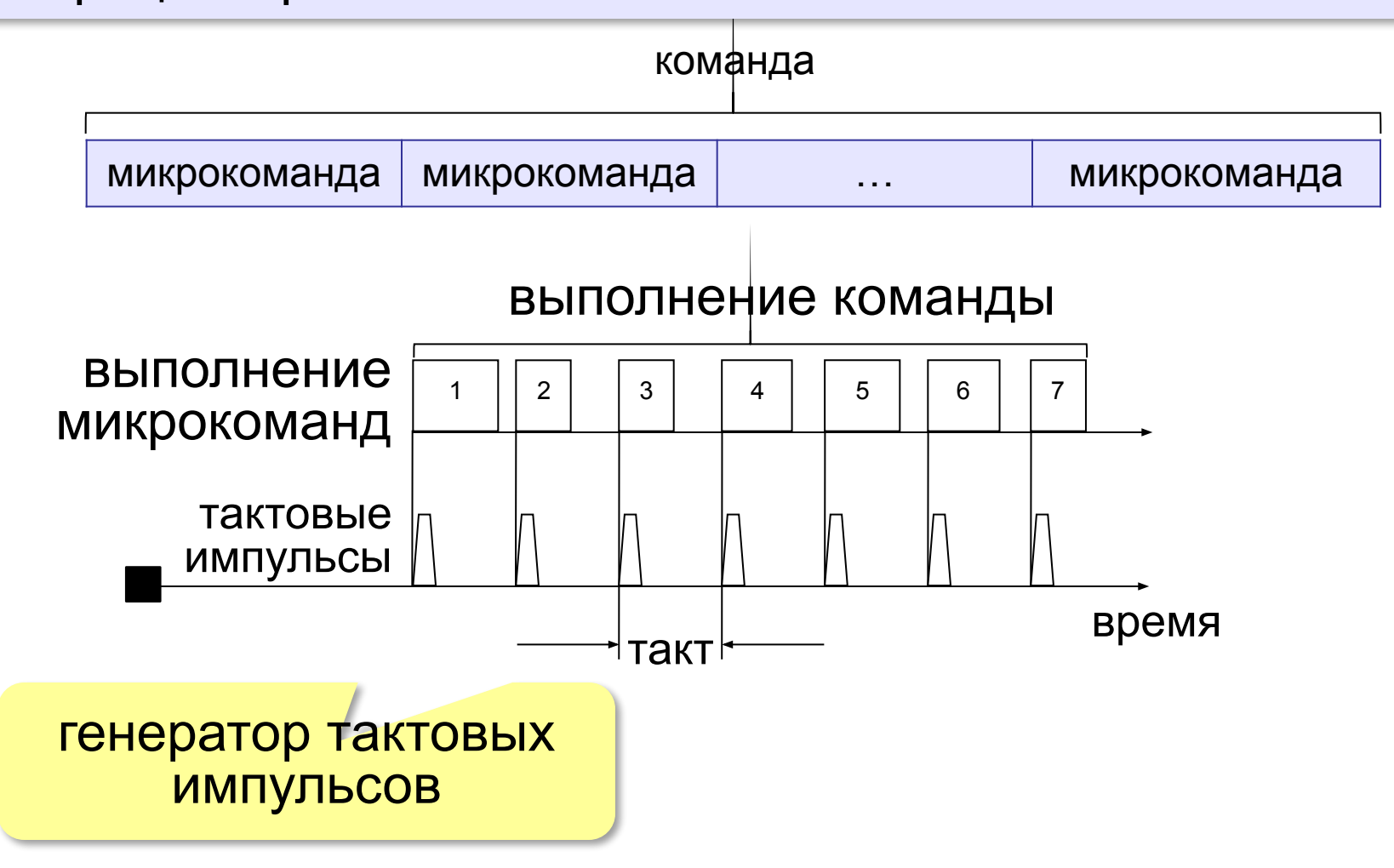

### **Характеристики процессора**

**Тактовая частота** — это количество тактовых импульсов в секунду.

Тактовая частота 4 ГГц (**гигагерц**)?

1 Гц = 1 раз в секунду

1 ГГц = 1 000 000 000 раз в секунду

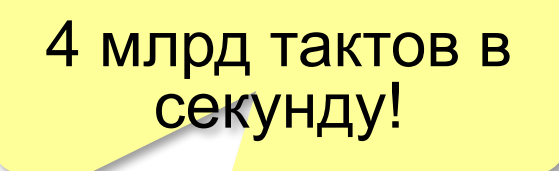

**Разрядность** — это максимальное количество битов, которые процессор способен обработать за одну команду.

8 бит, 16 бит, 32 бита, 64 бита

# **Компьютерная память**

**Память** — это устройство компьютера, которое используется для хранения программы и данных.

- •используется для хранения программ и данных во время решения задачи
- **•скорость больше**, объём меньше

#### **Оперативная Долговременная**

- •хранит данные длительное время, при этом компьютер может быть **выключен**
- •скорость меньше, **объём больше**

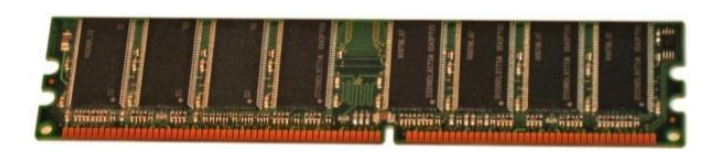

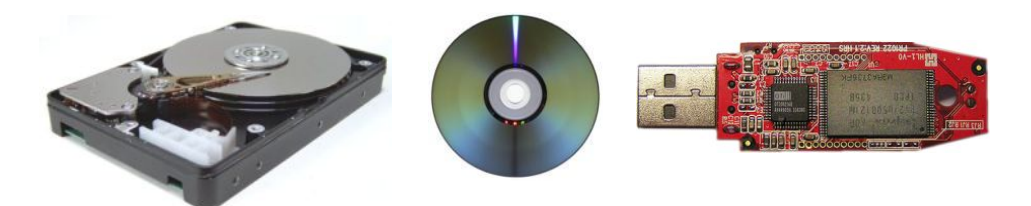

(intel)

Core™<sub>15</sub>

#### **Обработка данных в компьютере**

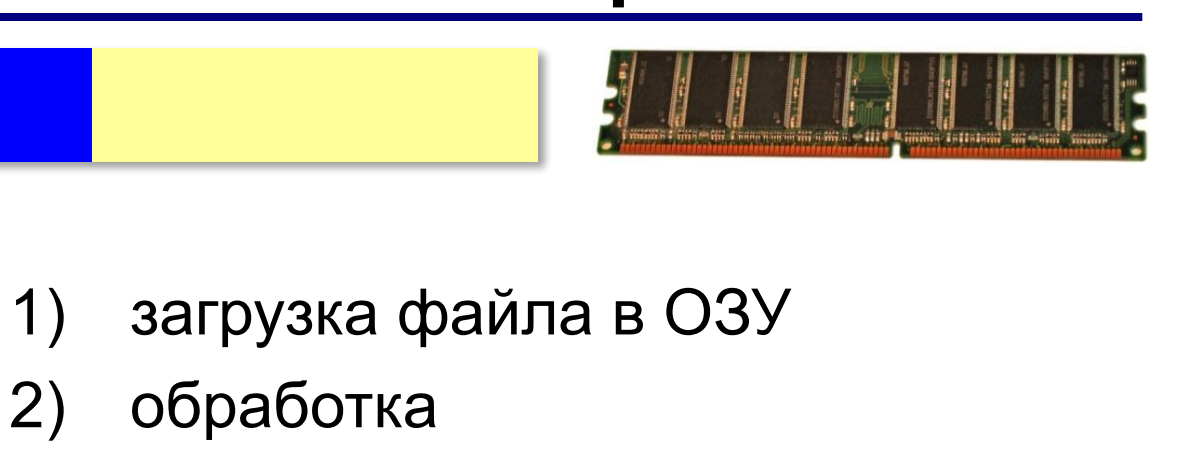

3) запись в долговременную память

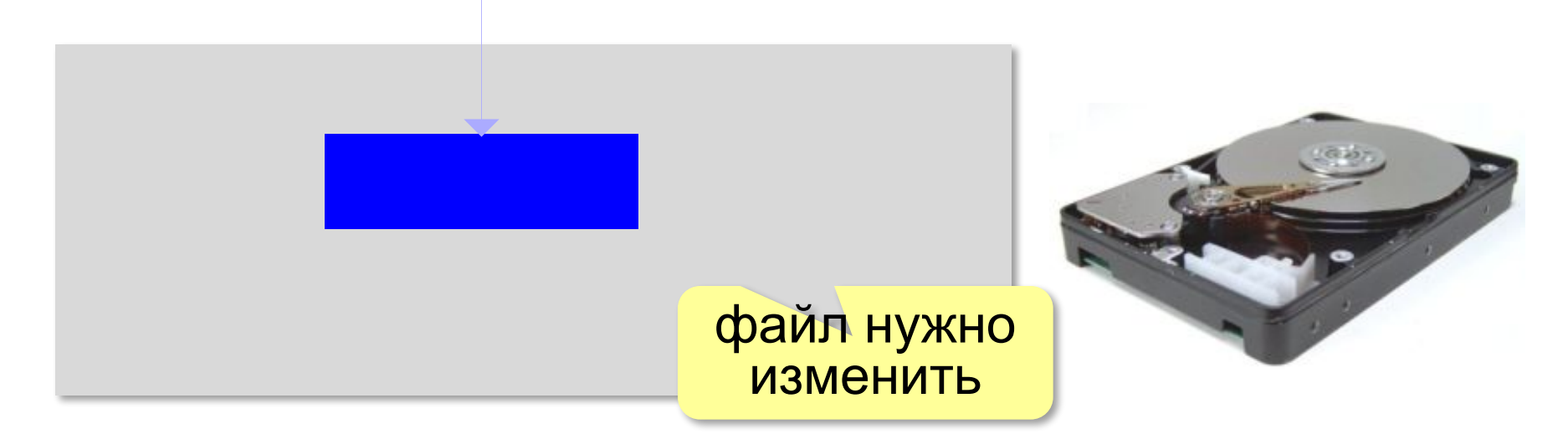

#### **Оперативная память**

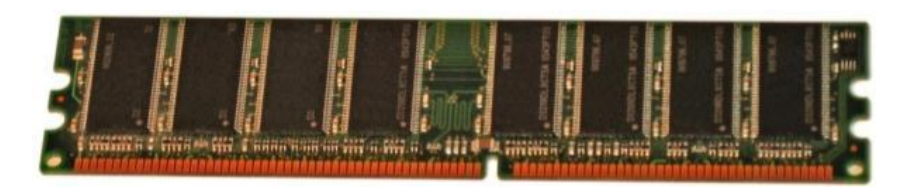

- **ОЗУ** = оперативное запоминающее устройство
- •при выключении компьютера данные стираются
- •разрешены чтение и запись
- •объём **1 Гбайт и >**
- •скорость чтения до 15 Гбайт/с

 При нехватке ОЗУ компьютер работает медленно! !

#### временно сохраняет данные в долговременной памяти

#### **Постоянная память**

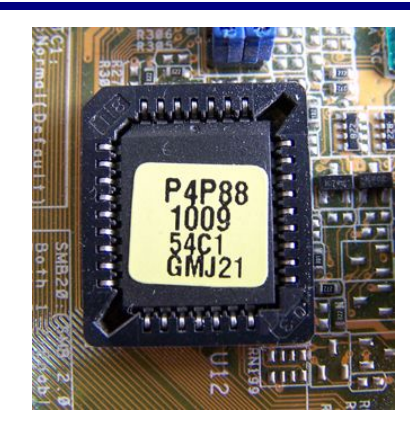

- •программа начальной загрузки
- •программы для работы с клавиатурой, монитором, принтером, жесткими дисками
- •программы для проверки компьютера

**ПЗУ** = постоянное запоминающее устройство **ROM** = read only memory (память только для чтения) •при выключении компьютера данные сохраняются •разрешено только **чтение**

•объём **64 Кбайт** (на настольных компьютерах)

Без ПЗУ компьютер не загрузится!

# **Долговременная память (ЖМД)**

**ЖМД** *= жесткий магнитный диск* **HDD** *= hard disk drive*

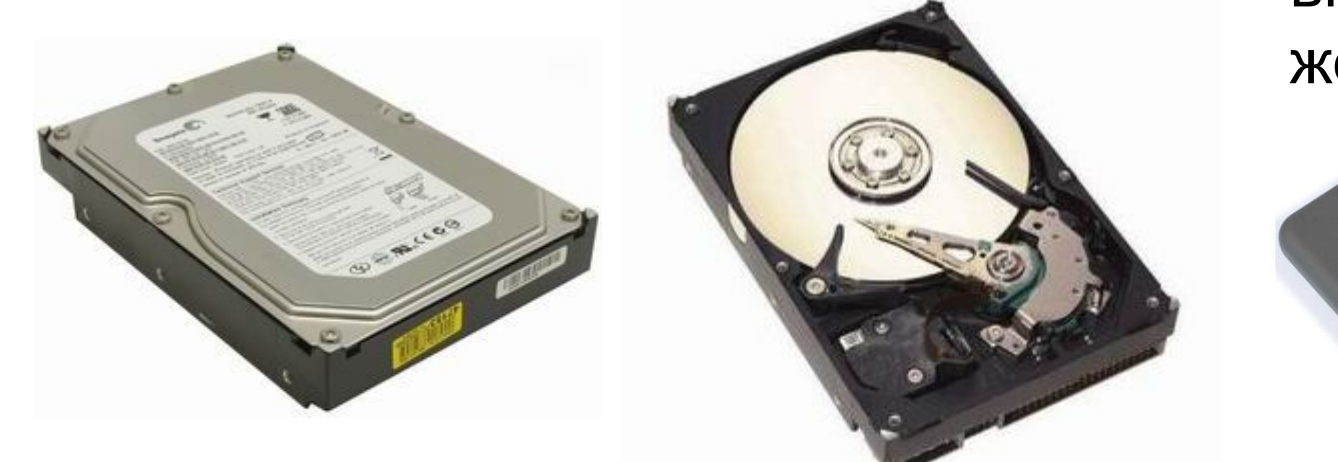

внешние жёсткие диски

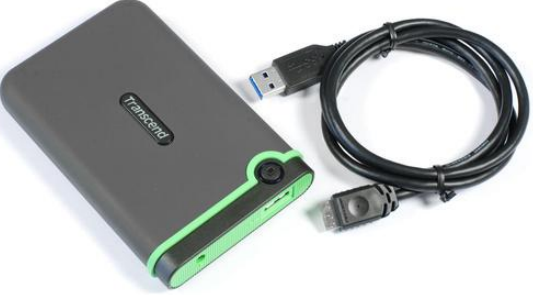

#### Объём: до **10 Тбайт**  Скорость чтения: до 300 Мбайт/c

### **Долговременная память (лазерные диски)**

**CD-диски** (*Compact Disk*) Объём: до **700 Мбайт** Скорость чтения: до 7,5 Мбайт/c CD-**ROM** – только чтение CD-**R** (болванка) – однократная запись CD-**RW** – многократная запись (read-write)

**DVD-диски** (*Digital Versatile Disk*) Объём: до **17 Гбайт** Скорость чтения: до 33 Мбайт/c

**Blu Ray-диски** (*blue ray –* синий луч) Объём: до **128 Гбайт** Скорость чтения: до 200 Мбайт/c

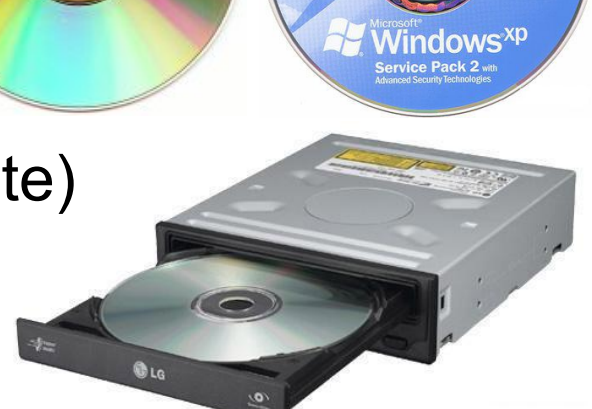

**Дисковод**

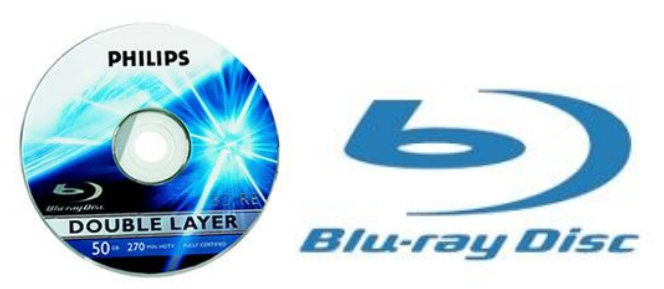

# Долговременная п<u>амять (флавная</u>

#### **Флэш-накопители Флэш-карты**

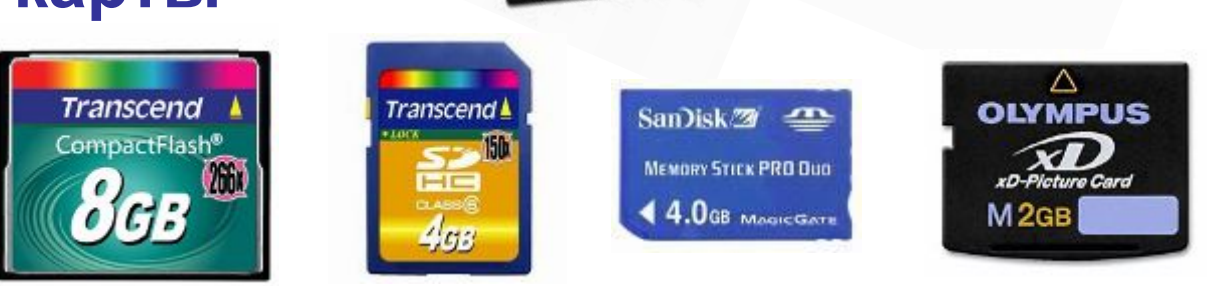

#### Объём: **до 512 Гбайт**

Скорость чтения: до 500 Мбайт/с

!

- •высокая скорость
- •компактность
- •высокая цена за 1 Гбайт
	- •изнашивание при стирании и записи (100000 циклов)

•Фото: полностью заполнять, потом все стирать. •Не редактируйте файлы на флэш-диске!

# **SSD-накопители** (solid-state drive)

На основе микросхем памяти (до 8 Тб) (ноутбуки, нетбуки, телефоны, планшеты)

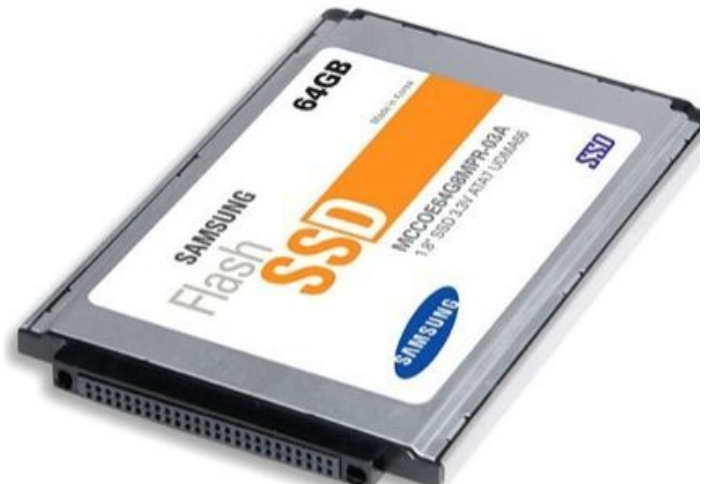

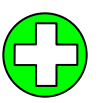

- •не шумят, нет механики
- •высокая скорость чтения и записи
- •небольшой вес
- •малая чувствительность к магнитным полям
- •высокая цена за 1 Гбайт
	- •изнашивание при стирании и записи (100000 циклов)

#### **Облачные хранилища данных**

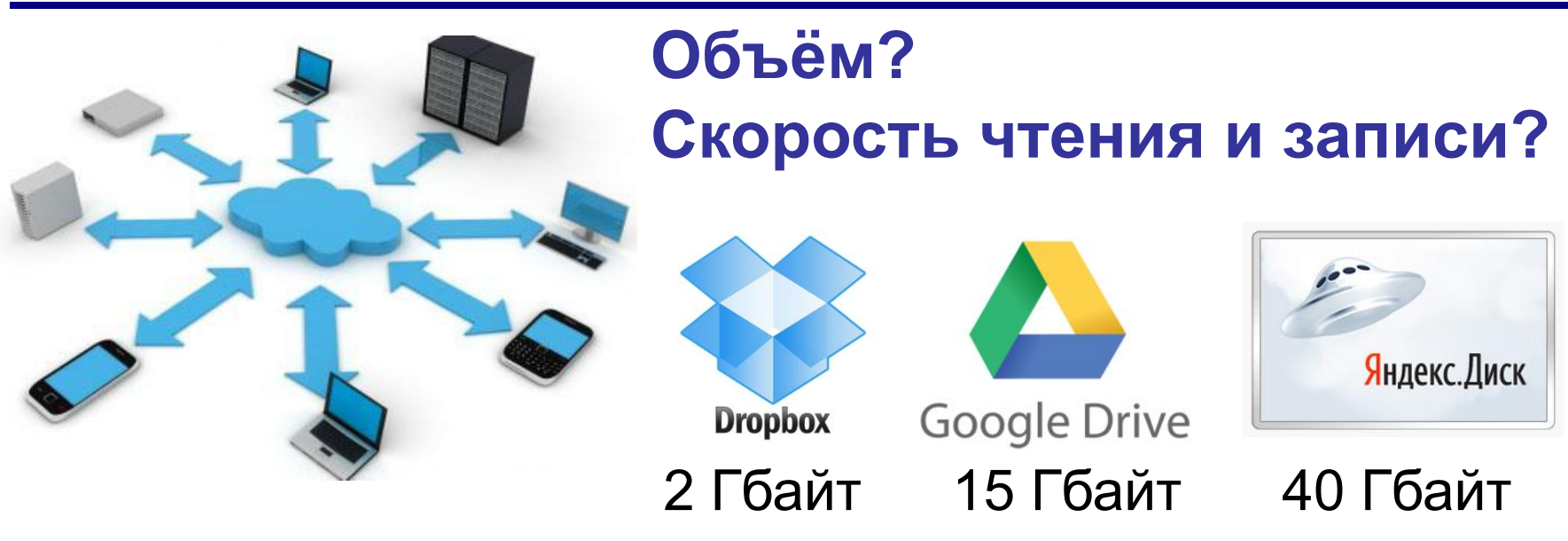

- •доступ с любого компьютера
	- •совместная работа с данными
	- •клиент не беспокоится о хранении данных
	- •нужен быстрый Интернет
	- •скорость работы ниже
	- •безопасность под угрозой!

# **Отличия долговременной памяти**

- •данные сохраняются при выключении питания •чтение и запись данных – **блоками** (не отдельными ячейками)
- •данные хранятся в виде файлов
- **Файл**  это набор данных, имеющий имя.

# **Взаимодействие устройств**

**Шина** (или магистраль) – это группа линий связи для обмена данными между несколькими устройствами компьютера.

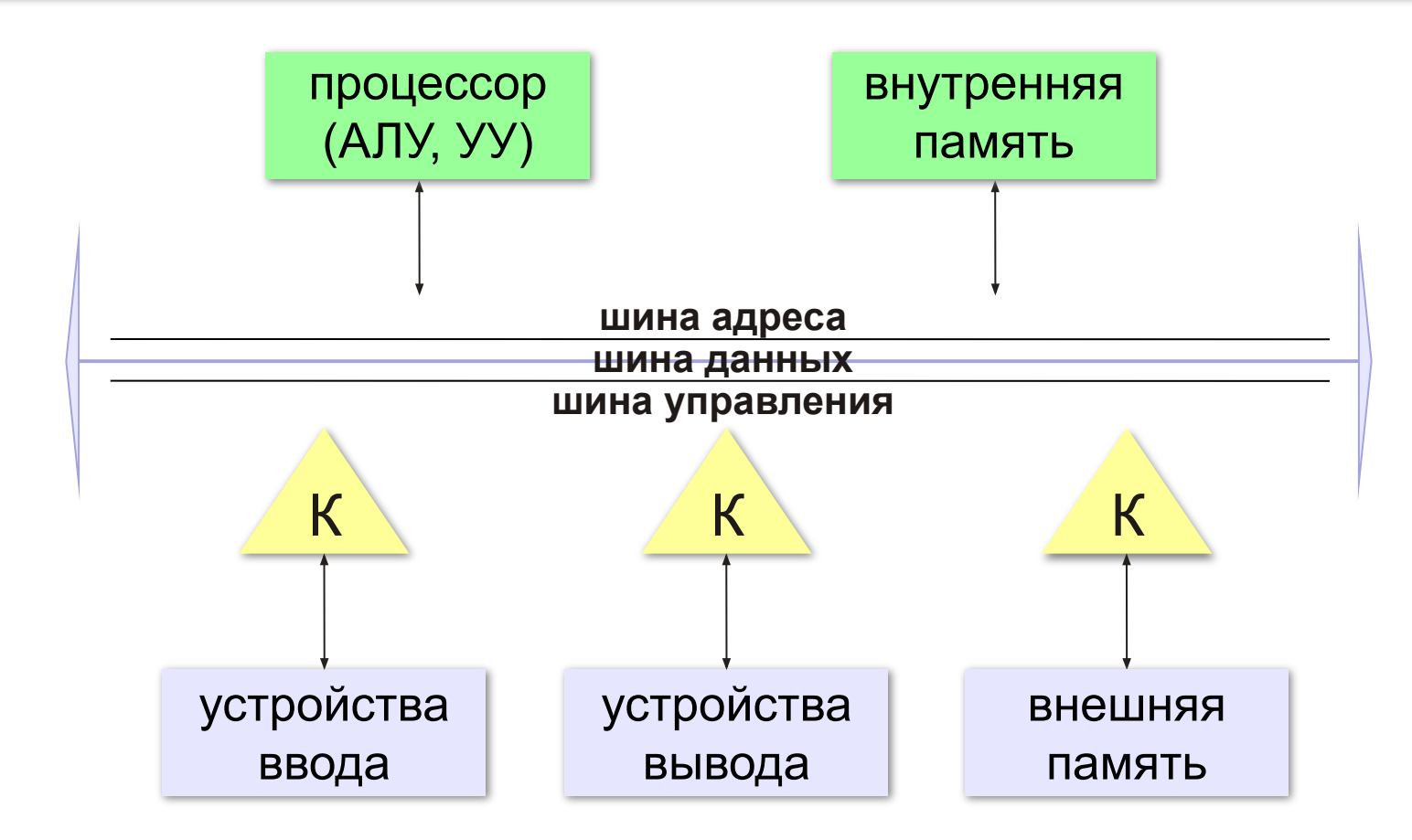

# **Контроллеры**

#### **Контроллер** — это электронная схема для управления внешним устройством.

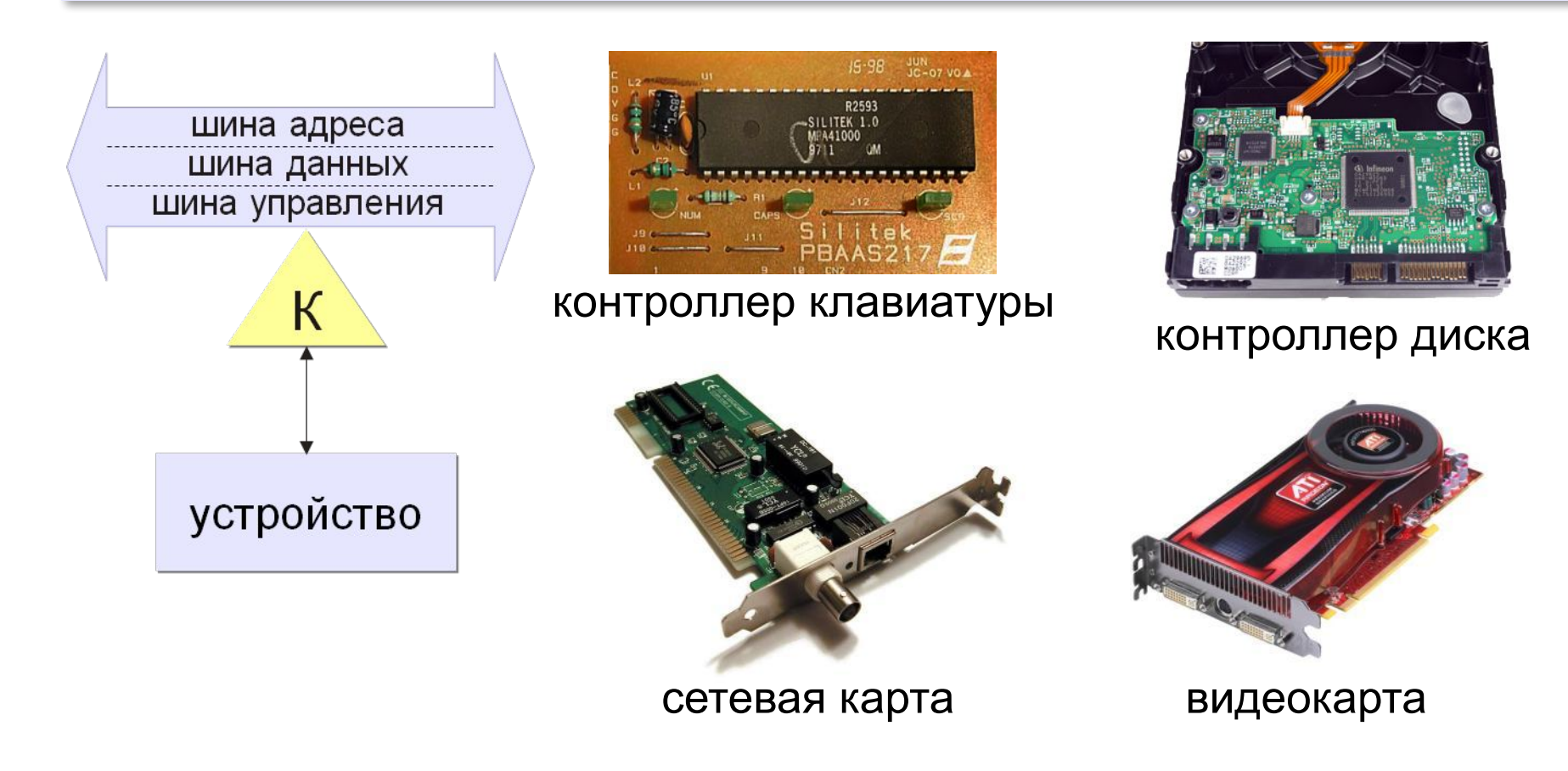

# **Компьютер**

# **§ 6. Устройства ввода**

# **Что такое устройство ввода?**

#### **Устройством ввода называется устройство, которое:**

- позволяет человеку отдавать компьютеру команды
- выполняет первичное преобразование данных в форму, пригодную для хранения и обработки в компьютере.

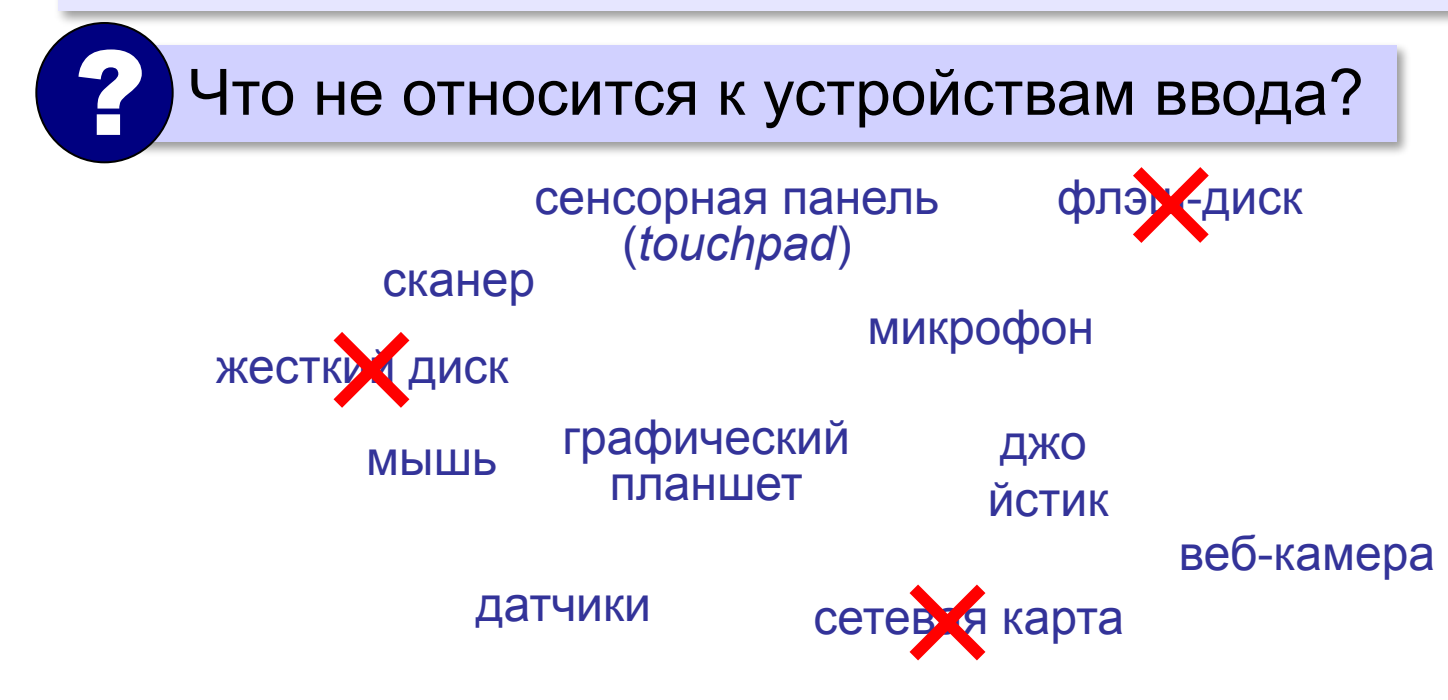

# **Устройства ввода**

#### **Клавиатура**

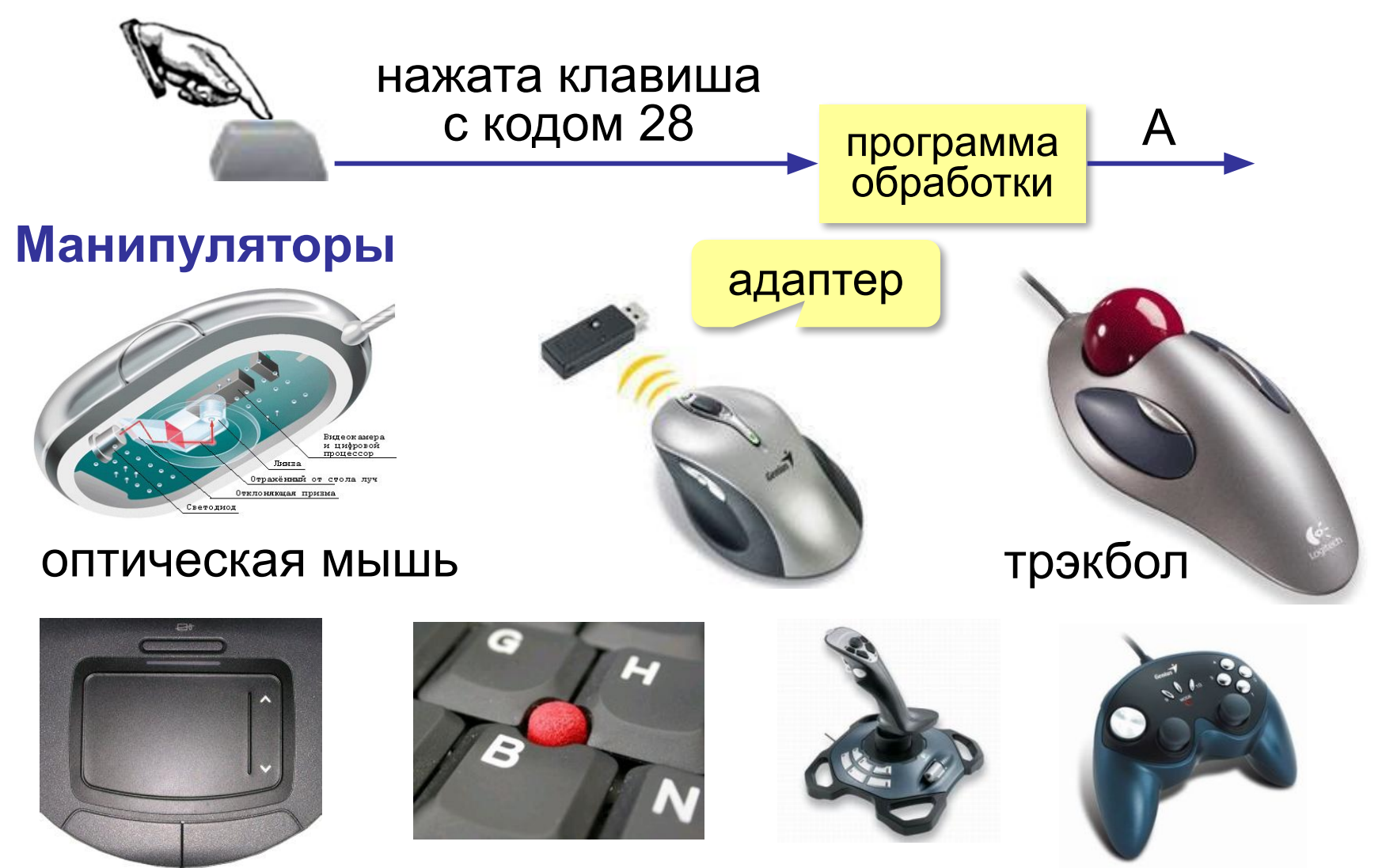

### **Сканер**

**Сканер** — это устройство для ввода изображений.

#### ручные планшетные барабанные

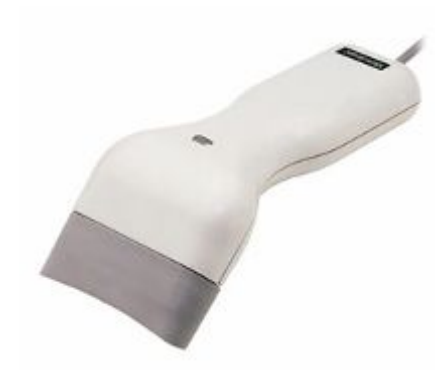

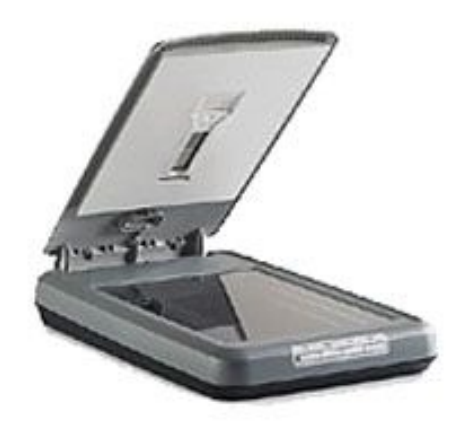

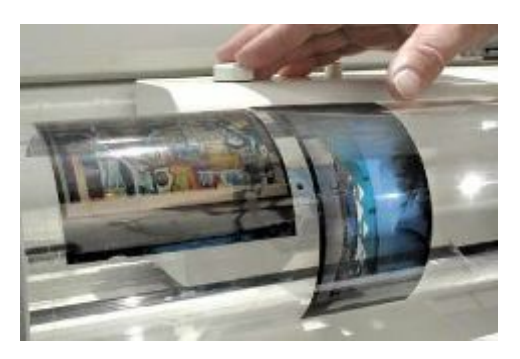

**Дискретизация**

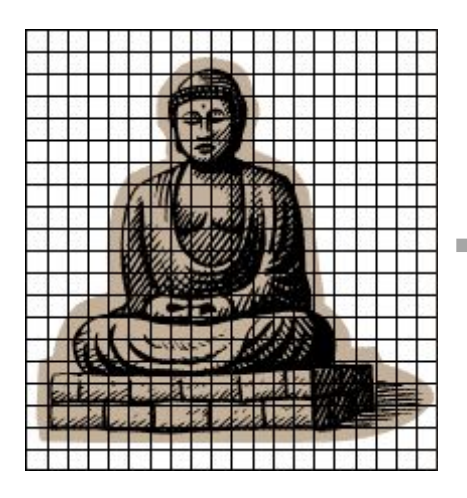

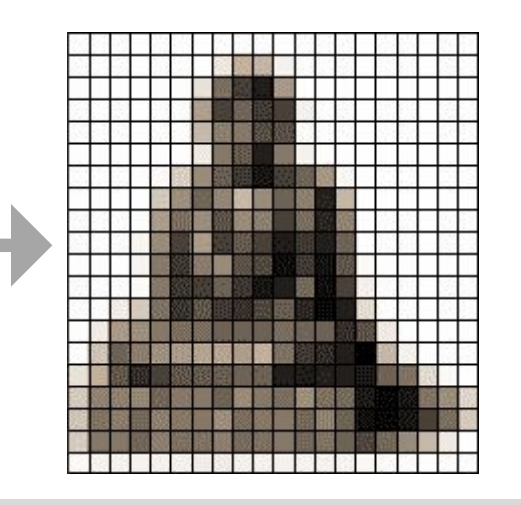

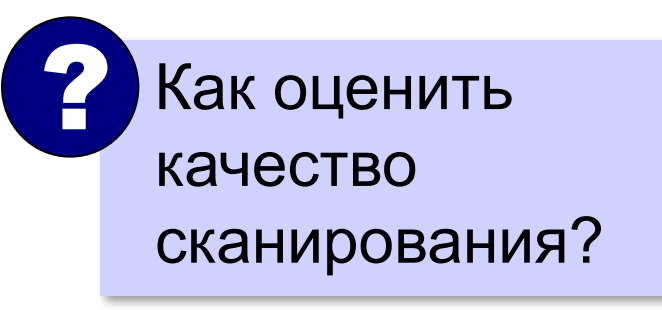

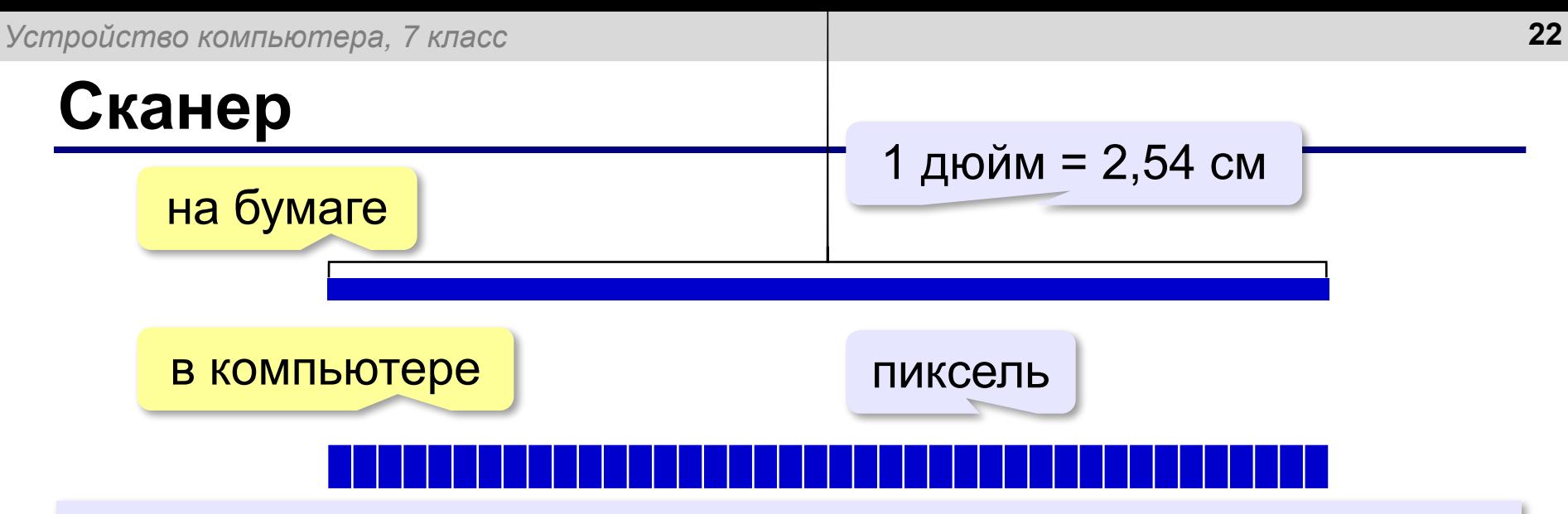

**Разрешающая способность** — это максимальное количество точек на единицу длины, которые способен различить сканер.

**ppi** = *pixels per inch*, пиксели на дюйм 150-300 ppi – низкое разрешение **300 ppi** – сканирование любительских фото до 5400 ppi – сканирование фотопленки *планшетные* – до 5400 ppi *барабанные* – до 14400 ppi

#### **Как работает сканер?**

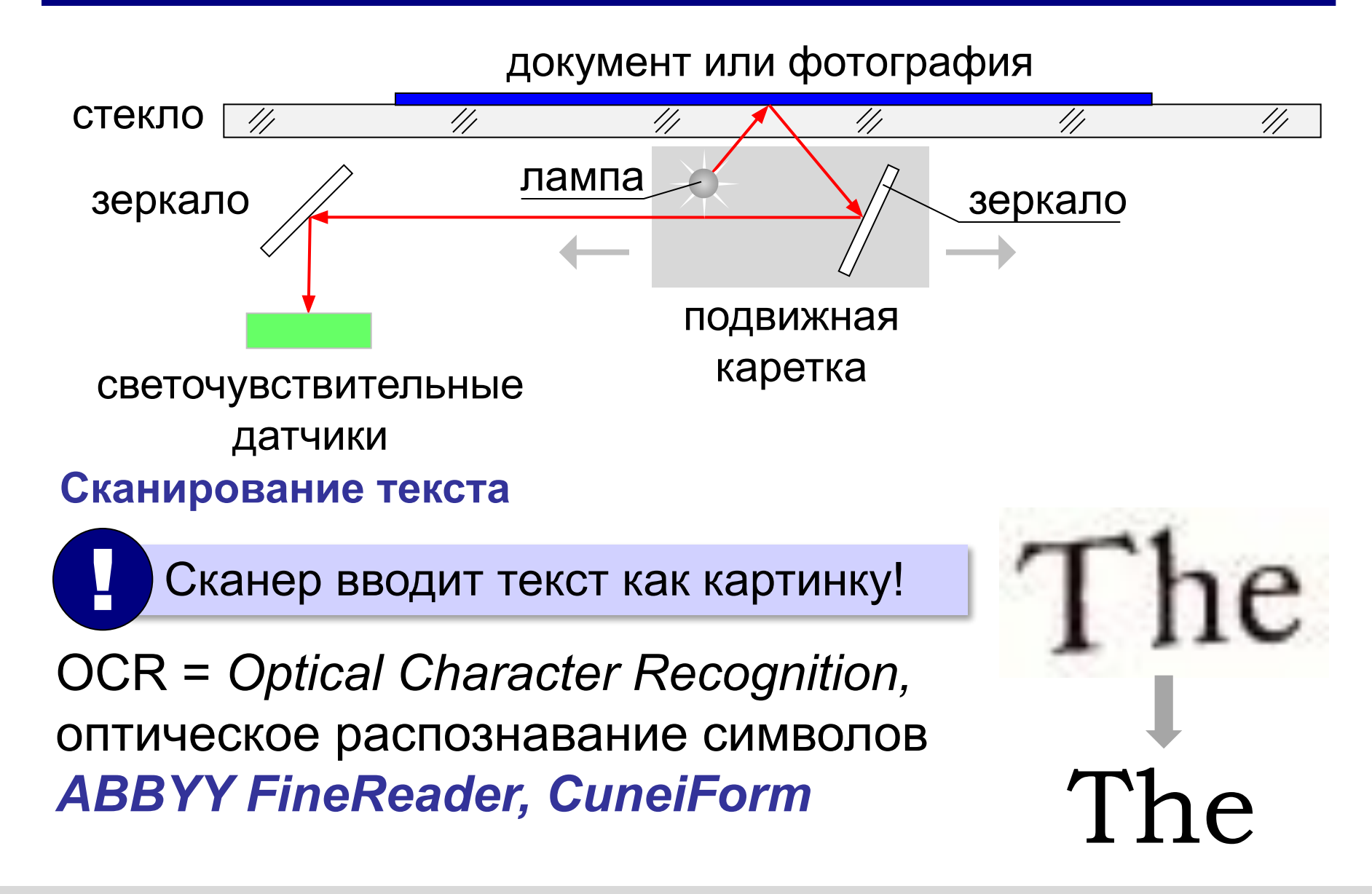

# **Устройства ввода**

#### **Микрофоны**

**Веб-камера Графический** 

**планшет**

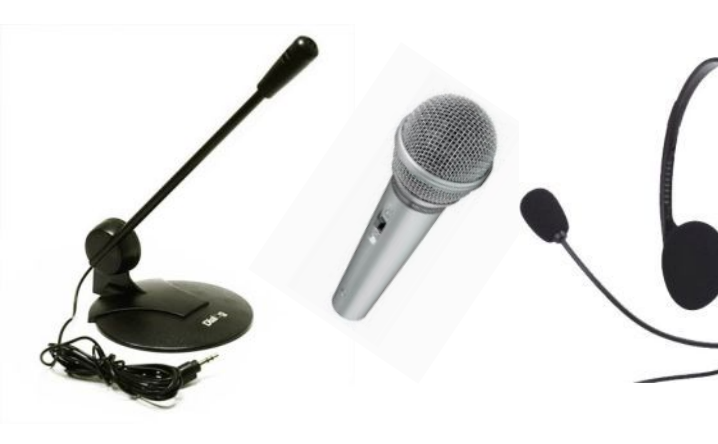

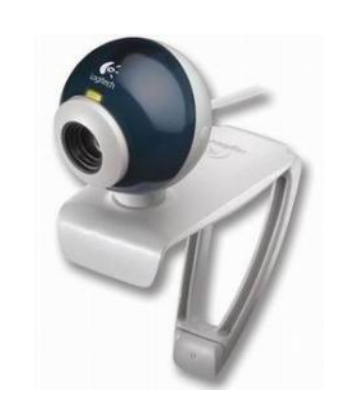

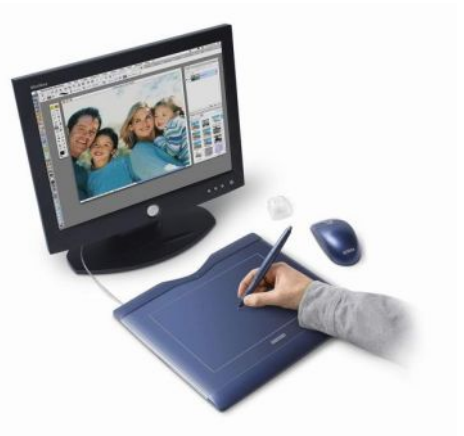

**Датчики**

**3D-сканер**

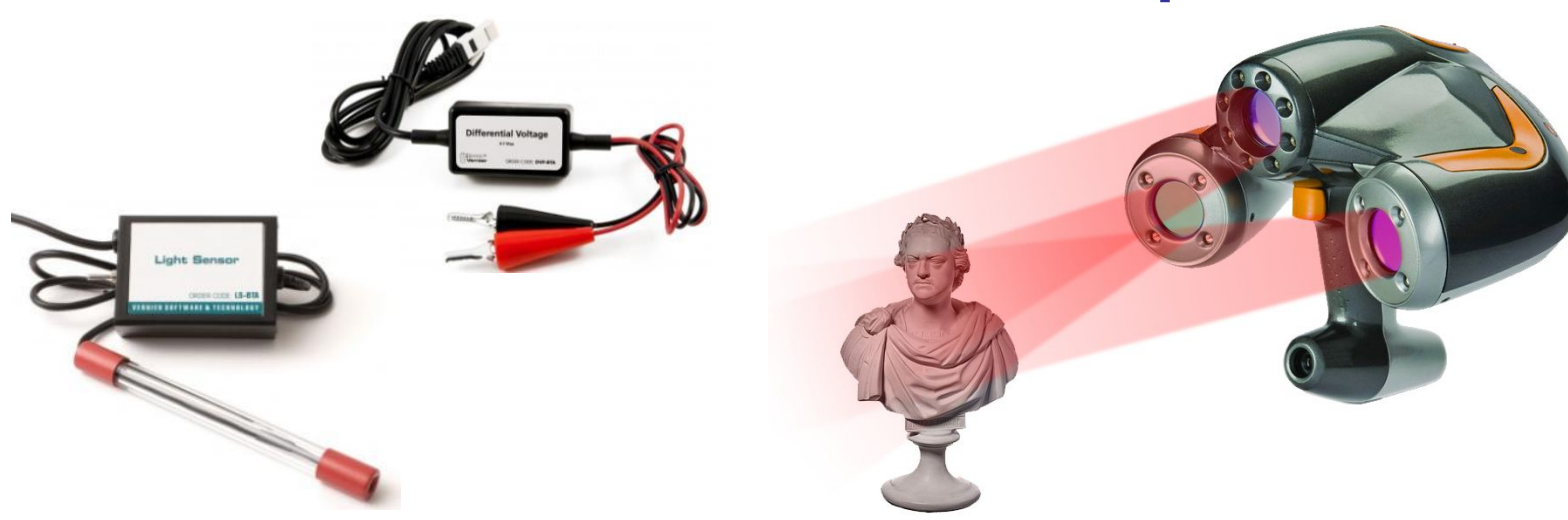

# **Компьютер**

# **§ 7. Устройства вывода**

# **Что такое устройства вывода?**

**Устройства вывода** — это устройства, которые представляют компьютерные данные в форме, доступной для восприятия человеком.

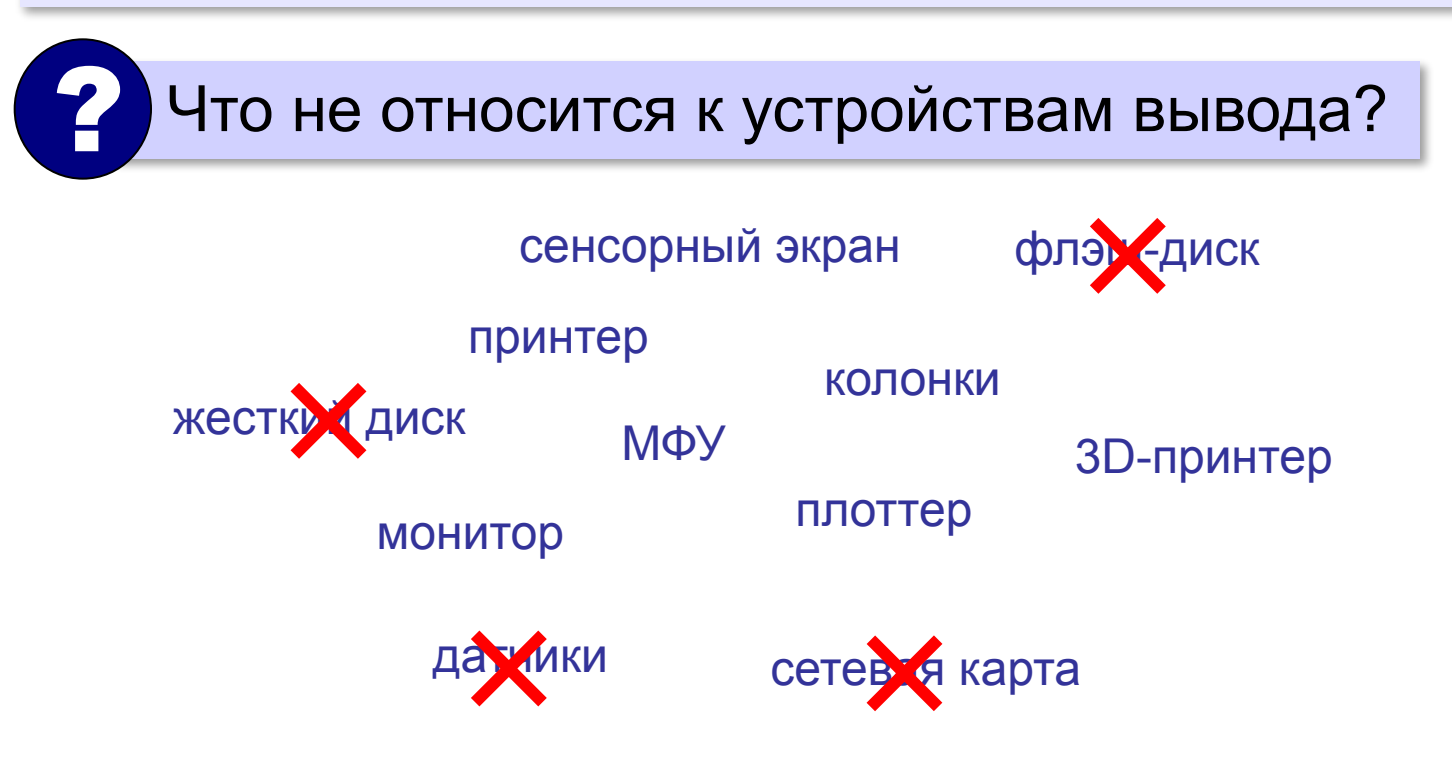

# **Первые устройства вывода**

#### **Индикаторные панели**

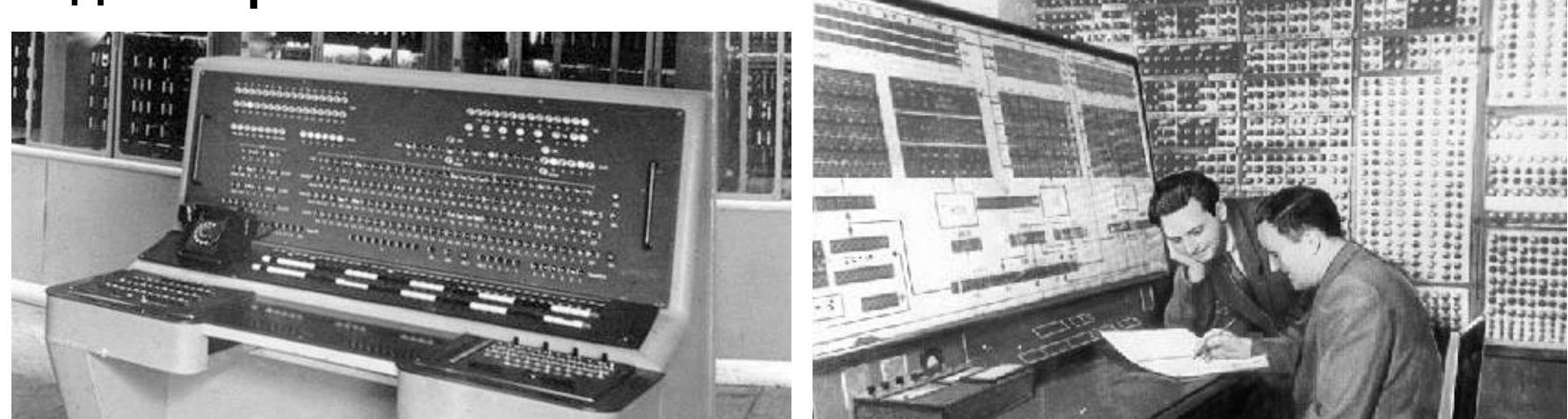

#### **АЦПУ = алфавитно-цифровые печатающие устройства**

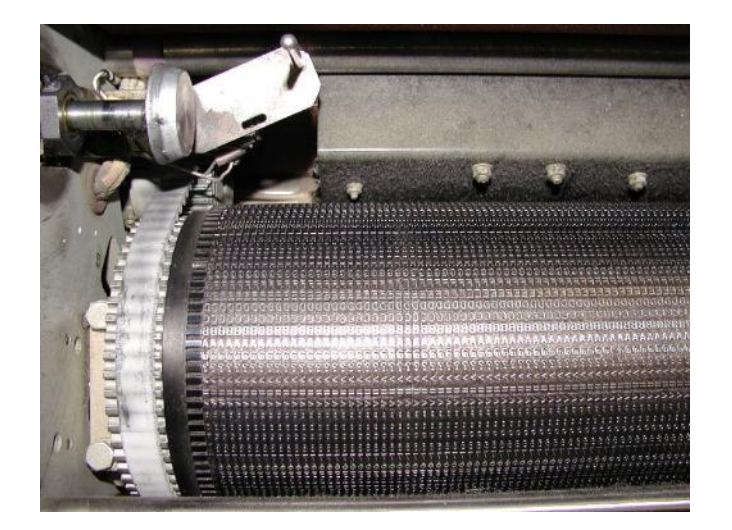

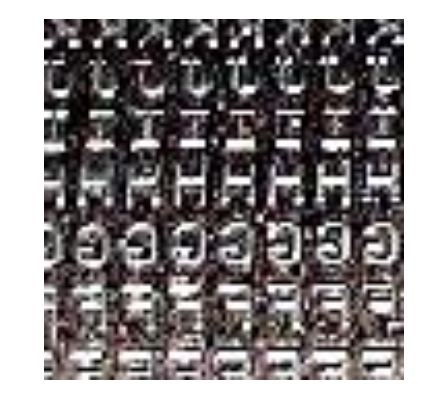

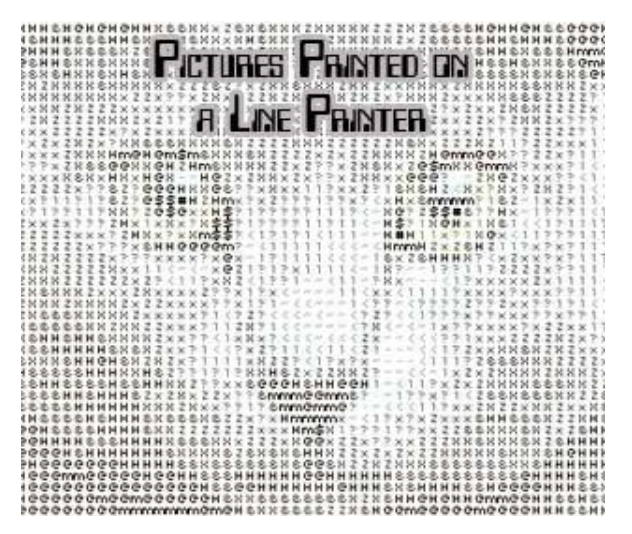

# **Плоттеры (графопостроители)**

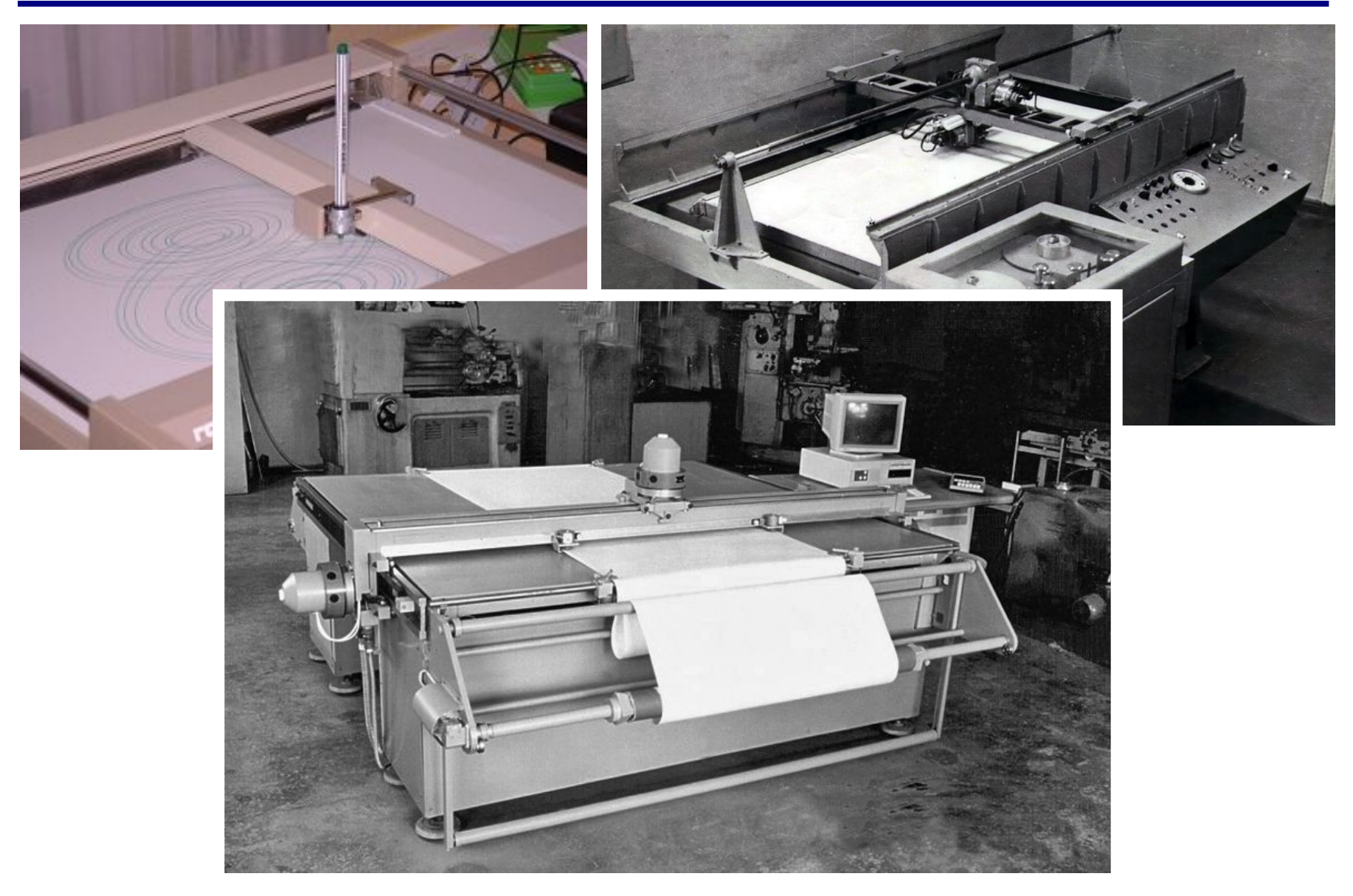

### **Мониторы**

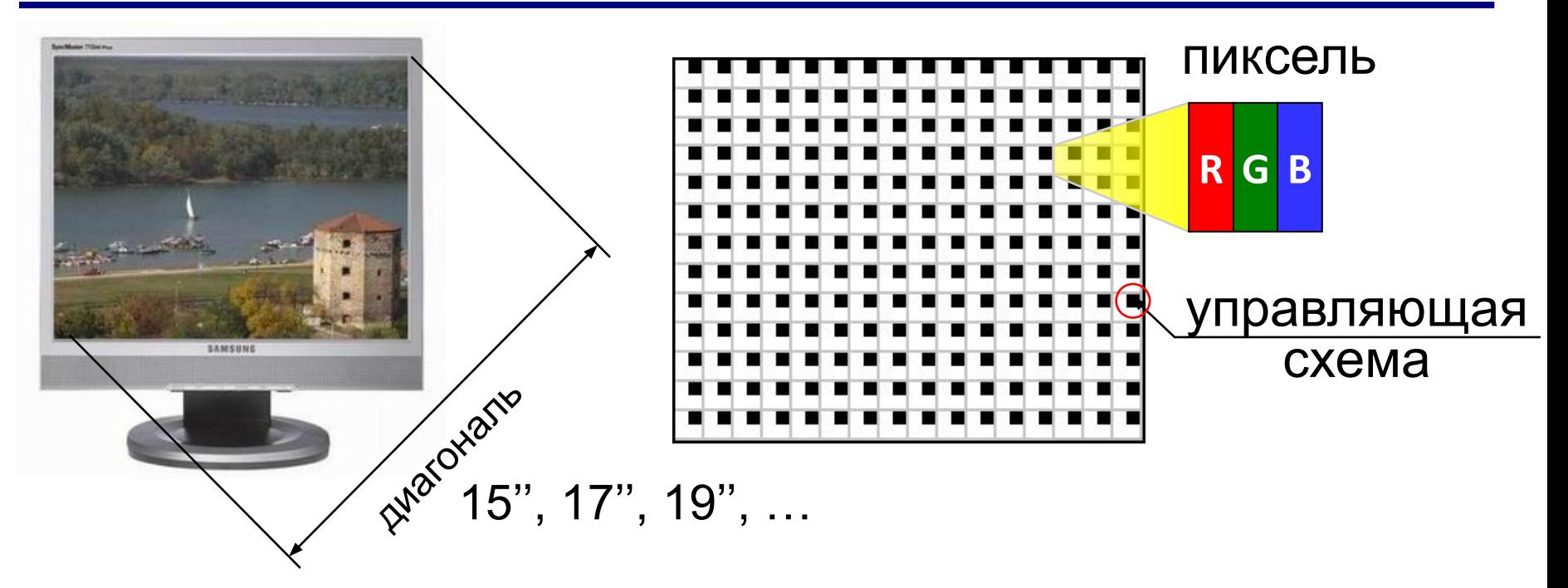

**Разрешение** — это количество точек экрана по ширине и по высоте. 1280×1024, 1440×900, 1366×768, …

#### **Соотношение сторон** 4:3, 5:4, 16:9 **Углы обзора** 160° **…** 178° **Время отклика** 2…8 мс

# **Принтеры**

**Принтер** – устройство для вывода информации на бумагу или пленку.

#### **Разрешающая способность**

**dpi** = *dots per inch*, точки на дюйм обычно 300 – 600 dpi 1200 dpi (типографское качество)

#### **Виды принтеров**

- матричные (красящая лента)
- струйные (чернила)
- лазерные (порошок)
- сублимационные (красящая лента)

# **Матричные принтеры**

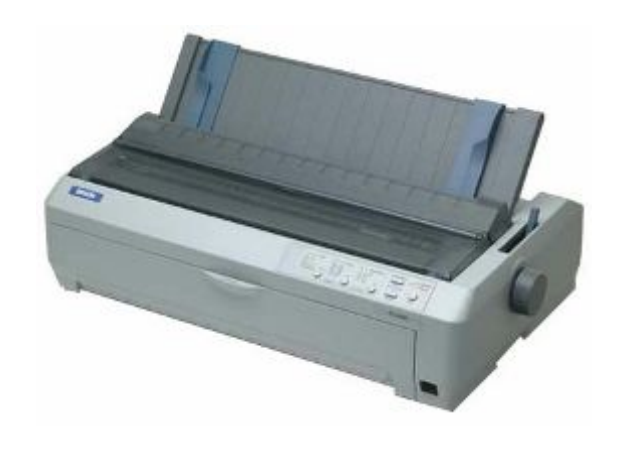

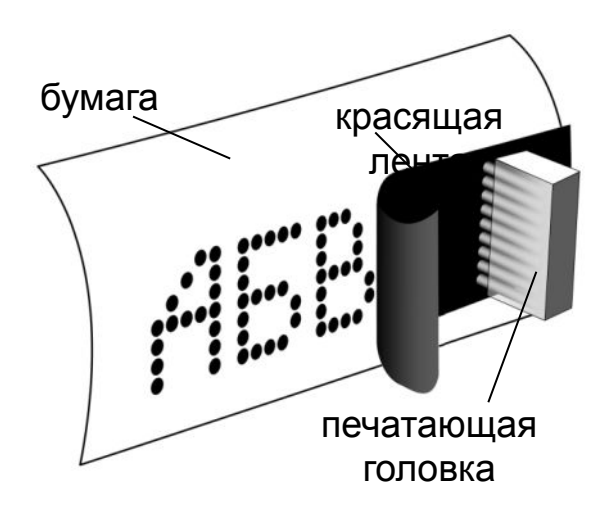

Качество печати: 72…300 dpi текст: до 337 символов в минуту

графика: до 5 мин на страницу!!!

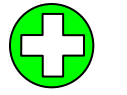

- дешевые принтеры и ленты
	- нетребовательны к бумаге
- невысокое качество
- низкая скорость печати графики
- шумят
- черно-белые (почти все)

# **Струйные принтеры**

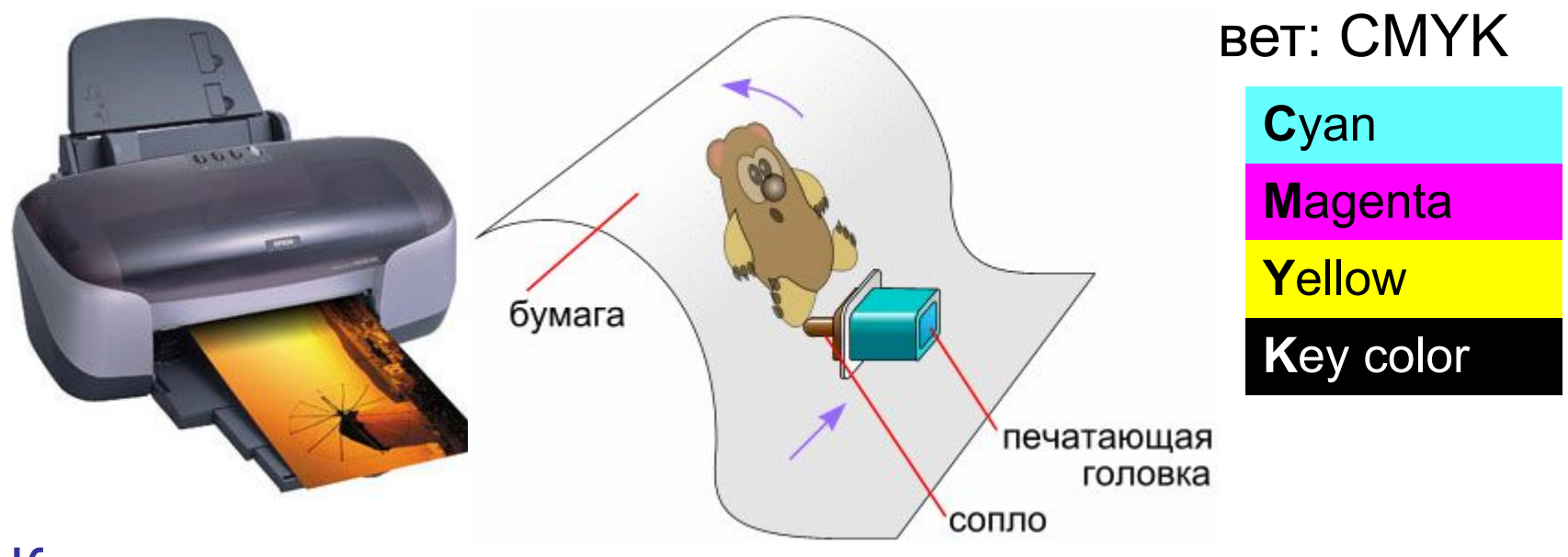

Качество печати: 300…4800 dpi

ч/б: до 30 стр/мин

цвет: до 30 стр/мин

фото 10×15: от 10 сек

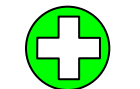

- относительно дешевые
- качественная печать
- мало шумят
- большинство цветные

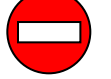

- требовательны к бумаге
- дорогие катриджи
- чернила расплываются от воды

#### **Лазерные принтеры**

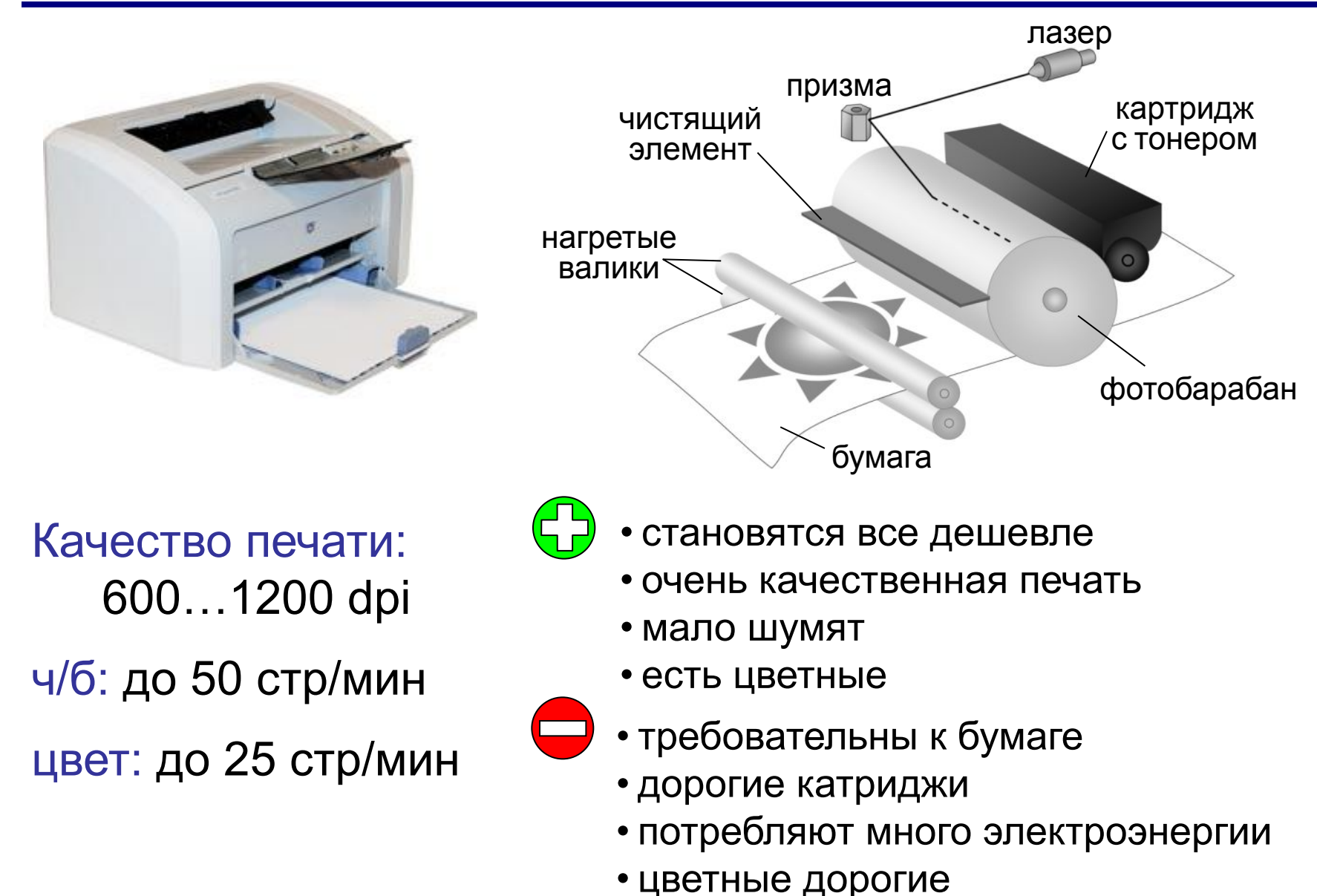

# **Плоттеры (современные)**

#### **Плоттер** – устройство для печати больших изображений.

перьевые (графопостроители)

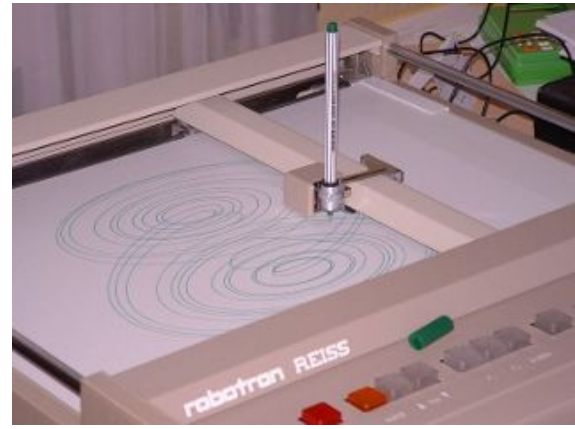

лазерные режущие

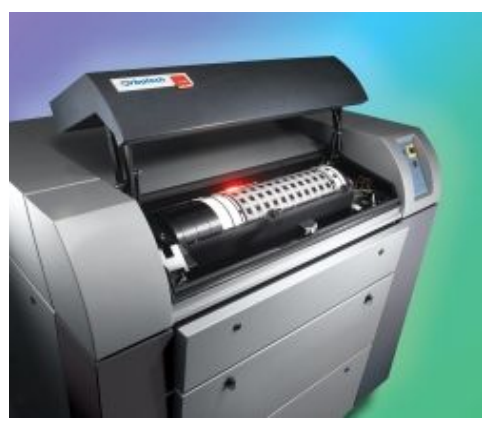

струйные (широкоформатные принтеры)

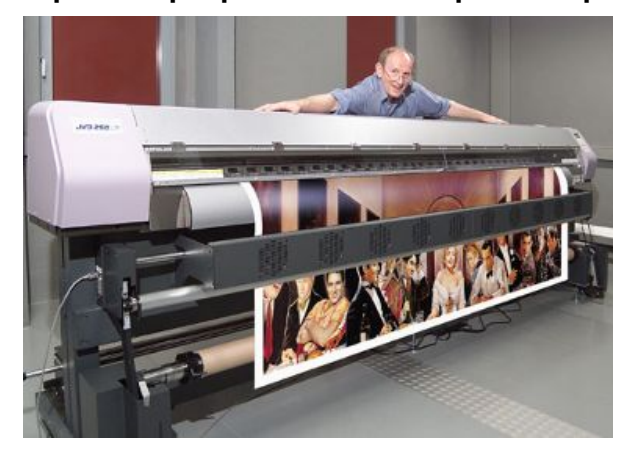

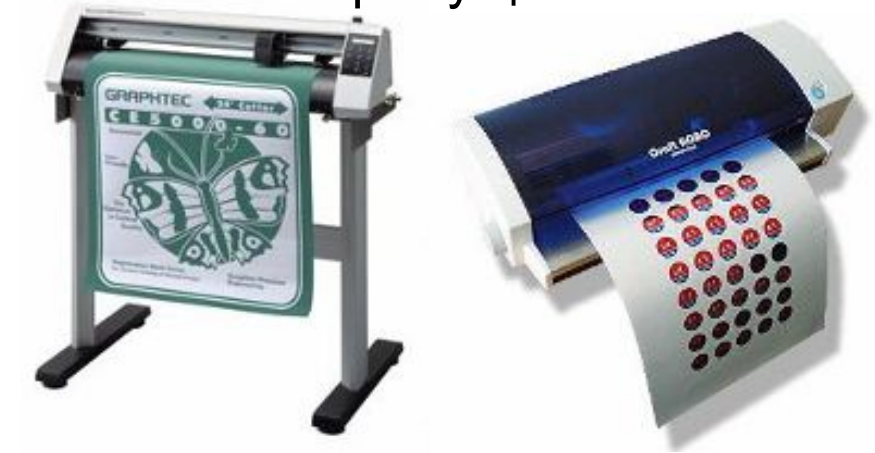

#### **Наушники и звуковые колонки**

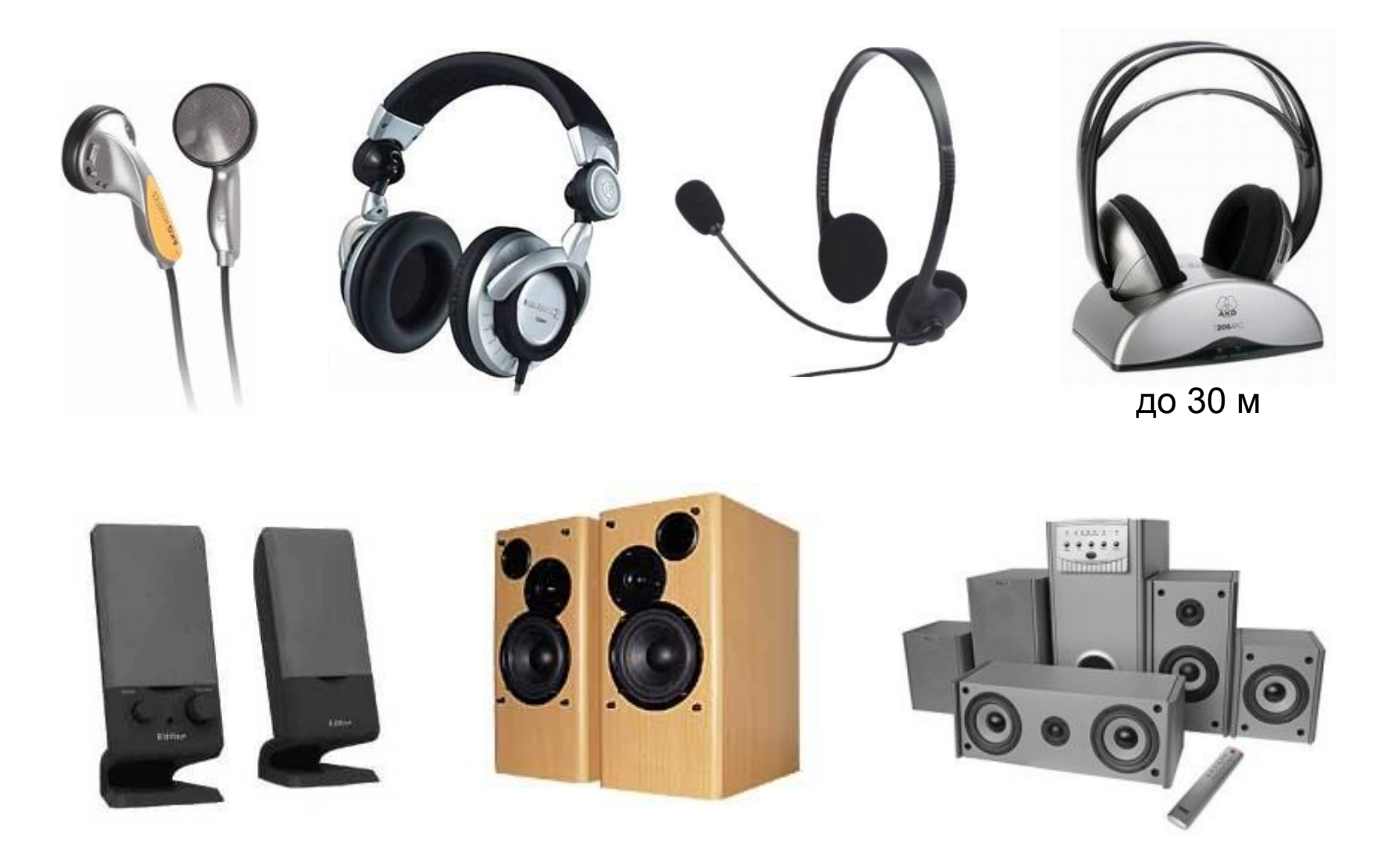

# **Сублимационные принтеры**

**Сублимация** – быстрый переход вещества из твердого состояния в газообразное.

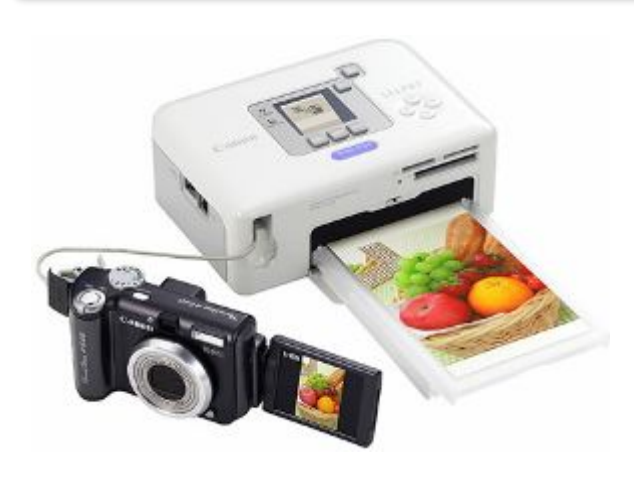

• твердые красители:

Cyan Magenta Yellow

- 256 оттенков каждого цвета, всего 16,7 млн. цветов
- печать при нагреве
- верхний защитный слой

качество печати: 300 dpi (= 4800 dpi)

- •очень качественная печать фото •не выцветает 100 лет
	- печать прямо с фотоаппарата

фото 10×15: около 1 мин

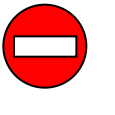

• специальная бумага и пленки с красками

# **3D-принтеры**

**3D** = 3-*dimensions*, трёхмерный

**3D-принтер** — устройство, которое создает физический объект по слоям на основе его цифровой трёхмерной модели.

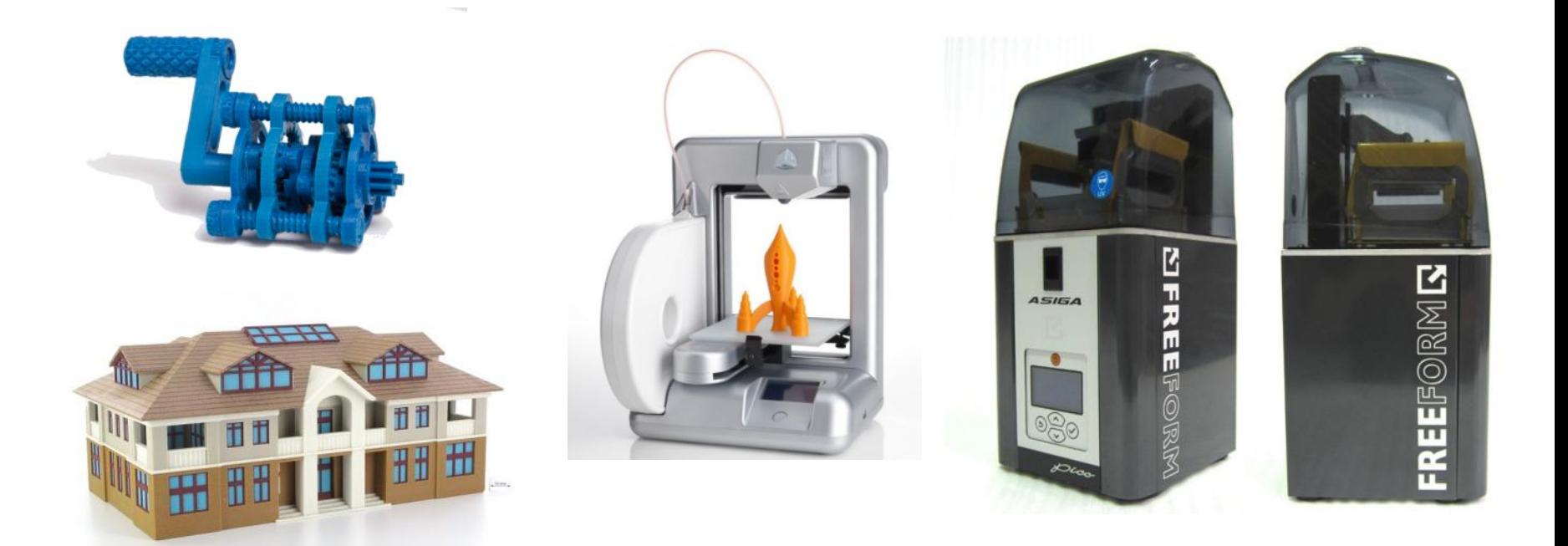

# **Устройства ввода и вывода**

# **Сенсорный экран**

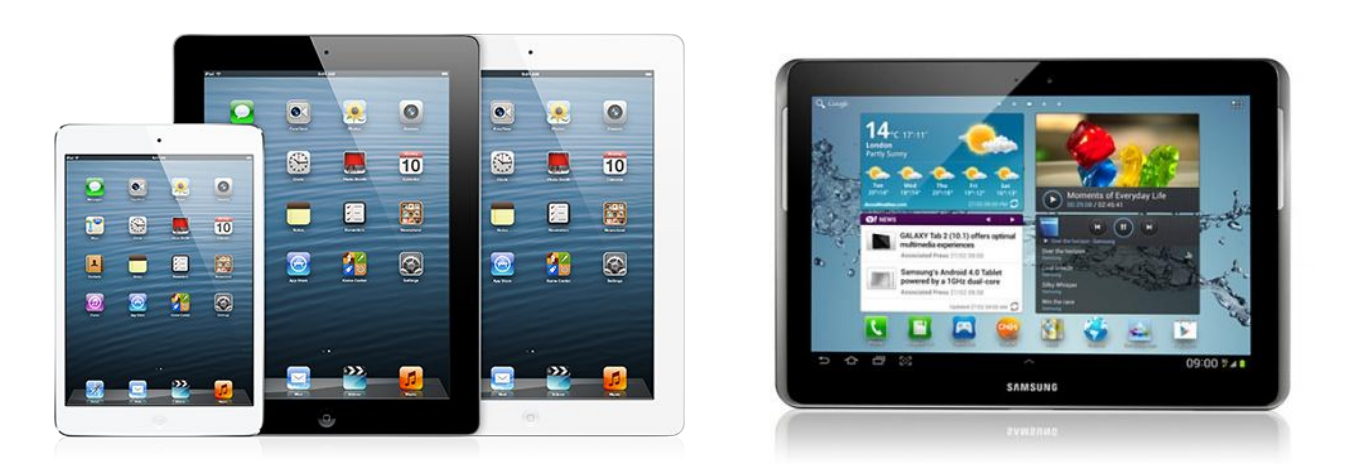

#### **мультитач** – реакция на касание экрана в нескольких местах одновременно

*© К.Ю. Поляков, Е.А. Ерёмин, 2017 http://kpolyakov.spb.ru*

12

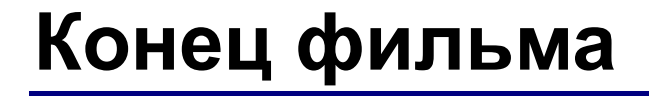

# **ПОЛЯКОВ Константин Юрьевич**

# д.т.н., учитель информатики ГБОУ СОШ № 163, г. Санкт-Петербург kpolyakov@mail.ru

# **ЕРЕМИН Евгений Александрович**

к.ф.-м.н., доцент кафедры мультимедийной дидактики и ИТО ПГГПУ, г. Пермь eremin@pspu.ac.ru

# **Источники иллюстраций**

- 1. http://lenovo.ru
- 2. http://apple.com
- 3. http://samsung.com
- 4. http://www.pcquide.com
- 5. http://hardforum.com
- 6. http://www.techspot.com
- 7. http://www.directindustry.com
- 8. http://www.photo-dictionary.com
- 9. http://www.flashdrive-repair.com
- 10. http://qtwy.net
- 11. http://www.designboom.com
- 12. http://vindavoz.ru
- 13. http://www.mousearena.com
- 14. http://www.globalnerdy.com
- 15. http://vernier.com
- 16. http://mnc.ru
- 17. http://npkrapid.ru
- 18. http://avgold.ru
- 19. http://abs3d.ru
- 20. http://tavco.net
- 21. http://en.wikipedia.org
- © <u>б∕</u>20. По<mark>һ∤қрѕ/|Ғ.АмҒкруесііа?ого</mark> http://kpolyakov.spb.ru